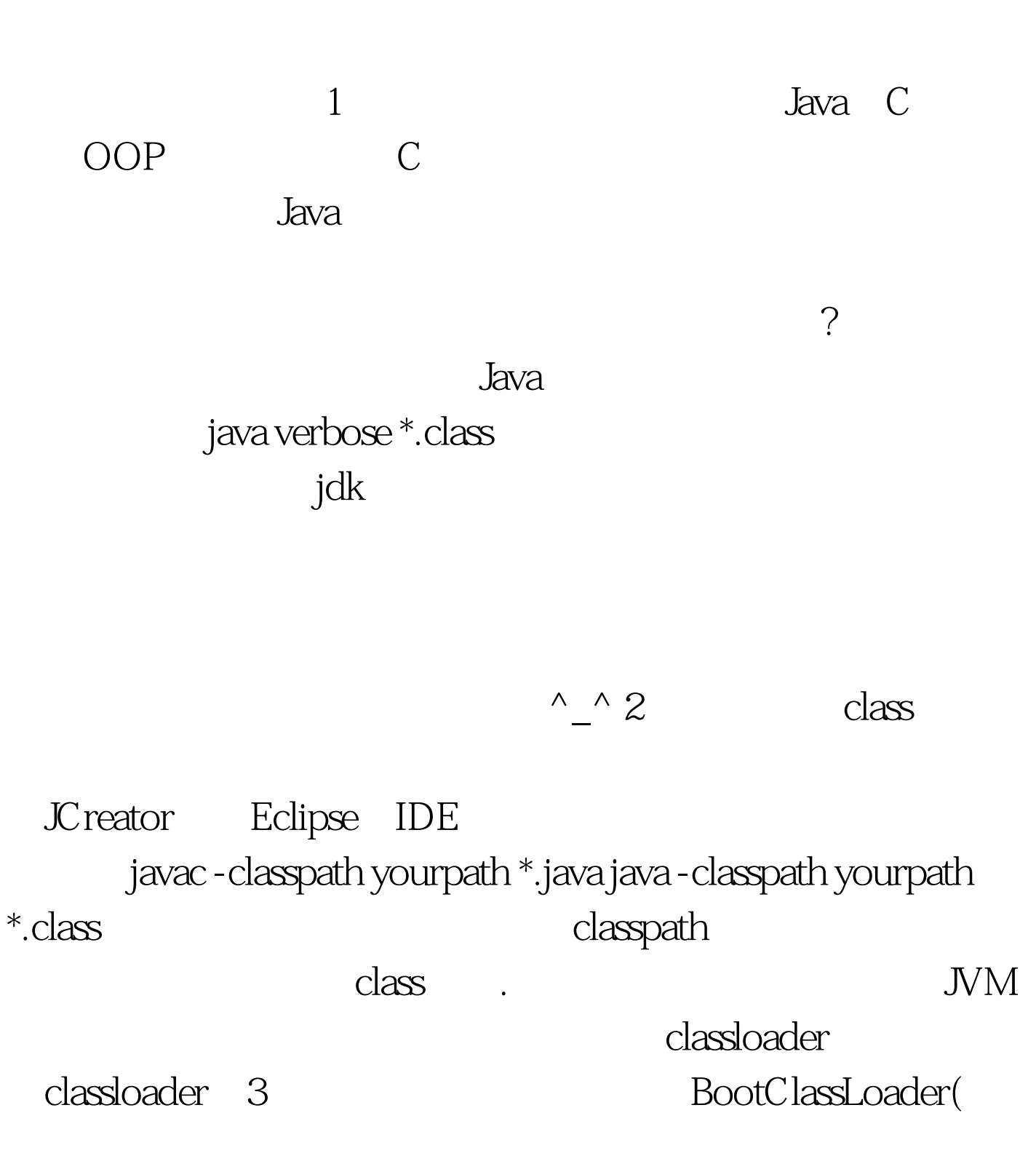

## ), ExtClassLoader, AppClassLoader. 3

BootClassLoader jre/classes class ExtClassLoader jre/lib/ext class AppClassLoader  $\operatorname{class}$ class, A, new A().getClass().getClassLoader().toString() ,  $\mathop{\mathrm{class}}$  , and  $\mathop{\mathrm{class}}$ 特别注意的是如果打印出来是null就表示到了最高级 BootClassLoader, C Java  $Jdk1.4$   $Jdk1.6$  $\mathop{\rm Sun}\nolimits$ jar J2ee 100Test

www.100test.com